# **Application: gvSIG desktop - gvSIG bugs #3819**

# **La carpeta de instalacion ha cambiado**

10/22/2015 12:10 PM - Joaquín del Cerro Murciano

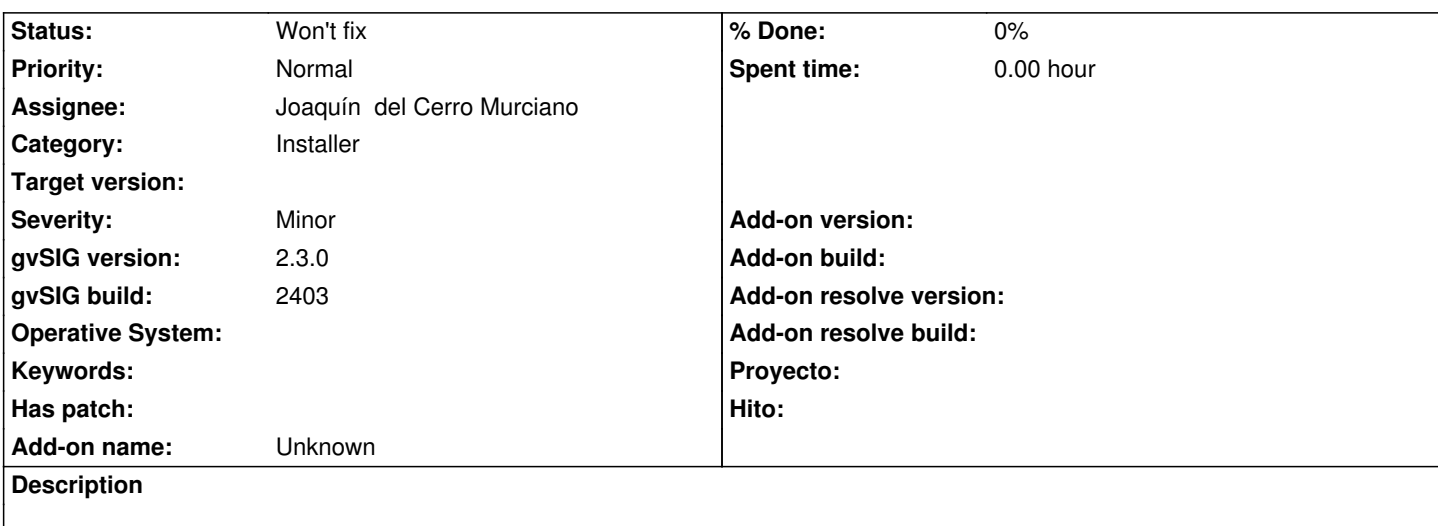

En versiones anteriores la carpeta de instalacion era "gvSIG-desktop", en el build 2403 es "gvSIG desktop". Habria que mantener la misma carpeta de instalacion.

## **Associated revisions**

**Revision 42399 - 10/22/2015 12:11 PM - Joaquín del Cerro Murciano**

refs #3819, cambiado la carpeta de instalacion.

## **History**

# **#1 - 10/22/2015 12:11 PM - Joaquín del Cerro Murciano**

*- Status changed from New to Fixed*

### **#2 - 10/26/2015 05:39 PM - Álvaro Anguix**

*- Status changed from Fixed to Closed*

## **#3 - 02/23/2016 10:30 AM - Antonio Falciano**

*- Target version changed from 2.3.0-2404 (rev. org.gvsig.desktop-2.0.107) to 2.3.0-2447-final (rev. org.gvsig.desktop-2.0.153)*

*- Status changed from Closed to New*

There's a bit of confusion about the install path on different operating systems. This is the situation on Windows at the time of 2.3.0 RC1:

C:\Program Files (x86)\gvSIG desktop 1.12.0 C:\Program Files (x86)\gvSIG desktop 2.1.0 C:\Program Files (x86)\gvSIG desktop 2.2.0 C:\Program Files (x86)\gvSIG-desktop\gvSIG-desktop-2.3.0

C:\Program Files\gvSIG-desktop\gvSIG-desktop-2.3.0

So a gvSIG-desktop folder and two minus signs are too much in Windows.

Related to #4035.

#### **#4 - 02/23/2016 10:38 AM - Antonio Falciano**

Related to #4082

#### **#5 - 02/24/2016 02:32 PM - Álvaro Anguix**

*- Target version deleted (2.3.0-2447-final (rev. org.gvsig.desktop-2.0.153))*

### **#6 - 02/25/2016 09:37 AM - Álvaro Anguix**

Hi Antonio,

Now it works equal in Linux and Windows and, for me, it's more coherent. It's usual that an user has installed several "gvSIG versions" and I think that it's more logic to have all versions grouped in a "gvSIG-Desktop" folder. If this doesn't cause functionals problems...I like it.

## **#7 - 02/25/2016 10:16 AM - Antonio Falciano**

Hi Alvaro,

the actual path breaks the continuity with the previous versions, as shown in #3819#note-3, and furthermore it's not coherent with the *de facto* standard adopted in Windows (gvsig-desktop is not the name of a software house or an organization). Furthermore we'll have path longer than *power(supercalifragilisticexpialidocious,3)*, bigger log files and less readable. But it doesn't affect the main gvSIG functionality for sure and if you like it...

## **#8 - 02/25/2016 10:55 AM - Álvaro Anguix**

According to this perhaps a good solution it will be "gvSIG/gvSIG-desktop-X.X.X"

# **#9 - 02/25/2016 11:50 AM - Antonio Falciano**

# IMHO the solution in

*trunk/org.gvsig.desktop/org.gvsig.desktop.installer/org.gvsig.desktop.installer.izpack/src/main/izpack/include/variables\_elements.xml* should be:

 <variable name="TargetPanel.dir.windows" value="\${APPLICATIONS\_DEFAULT\_ROOT}gvSIG desktop @{gvsig.version}"/> <variable name="TargetPanel.dir.unix" value="\${USER\_HOME}\${FILE\_SEPARATOR}gvSIG-desktop\${FILE\_SEPARATOR}gvSIG-desktop-@{gvsig.version}"/>

i.e. to maintain the path of previous versions in each operating system.

#### **#10 - 03/04/2020 01:42 PM - Álvaro Anguix**

*- Status changed from New to Won't fix*